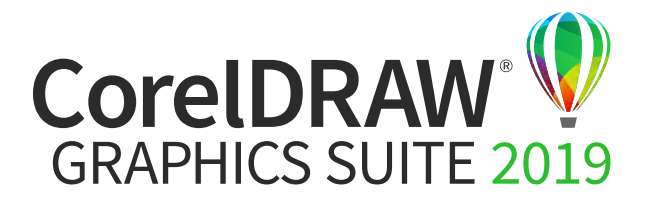

## Tabulka porovnání verzí

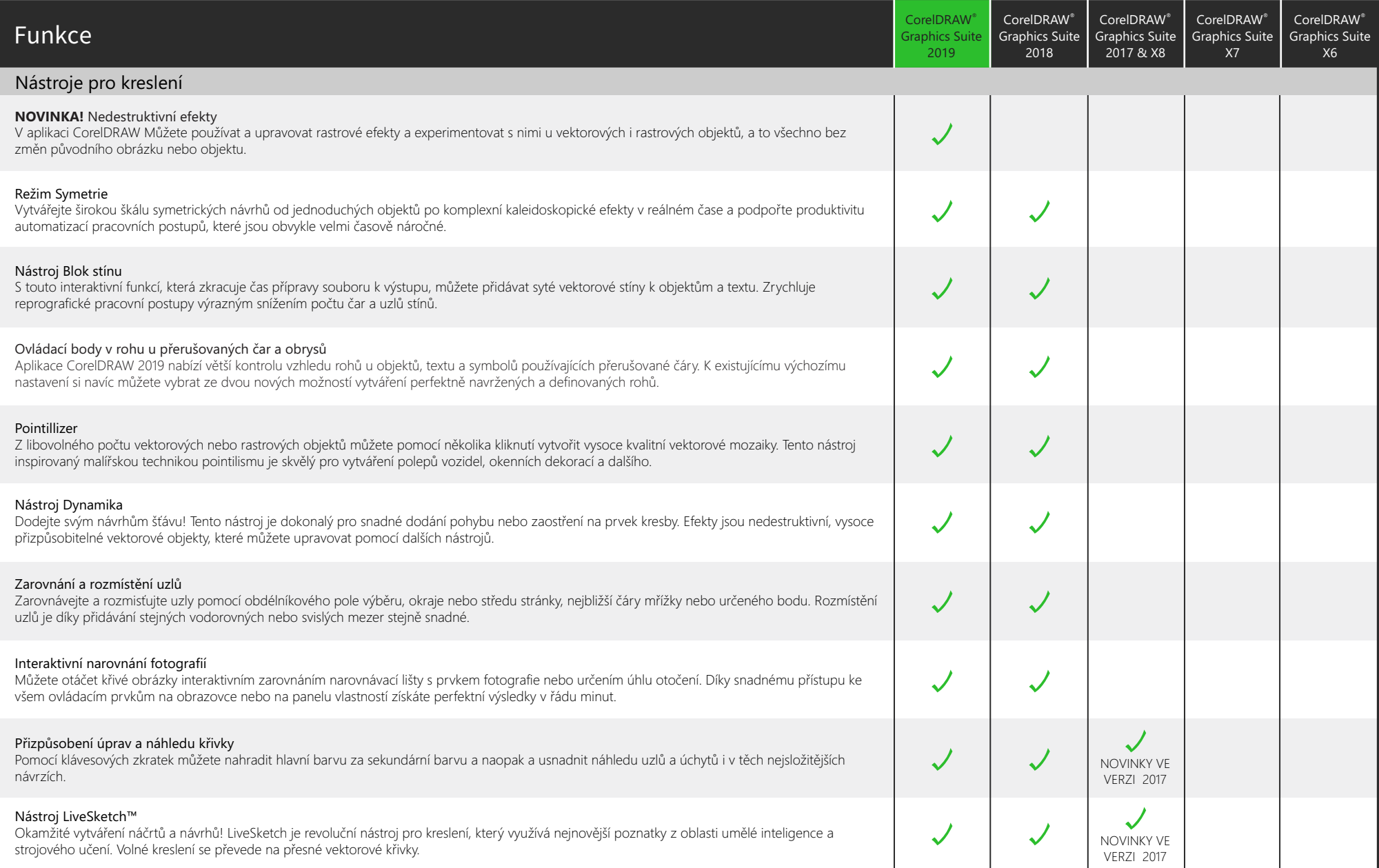

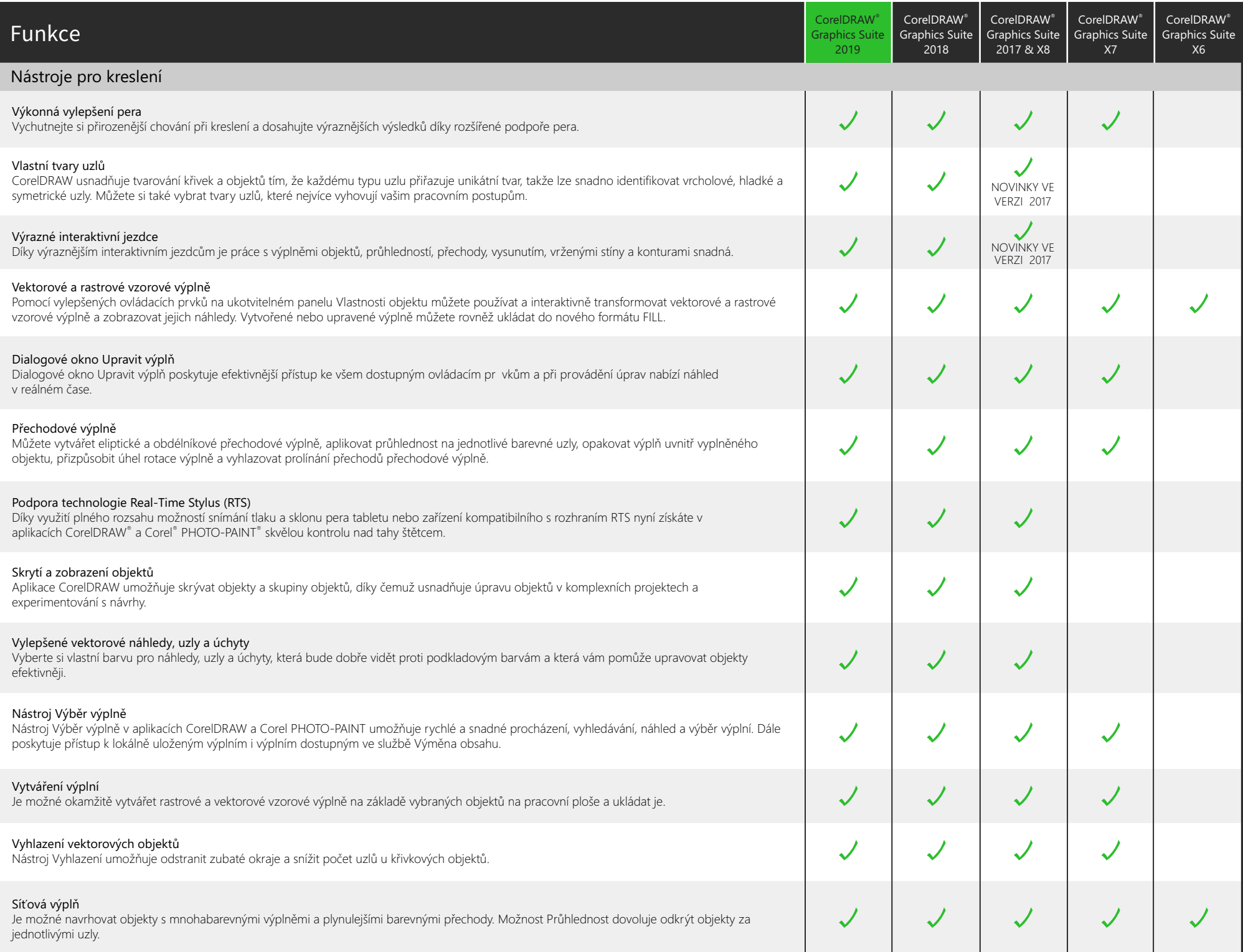

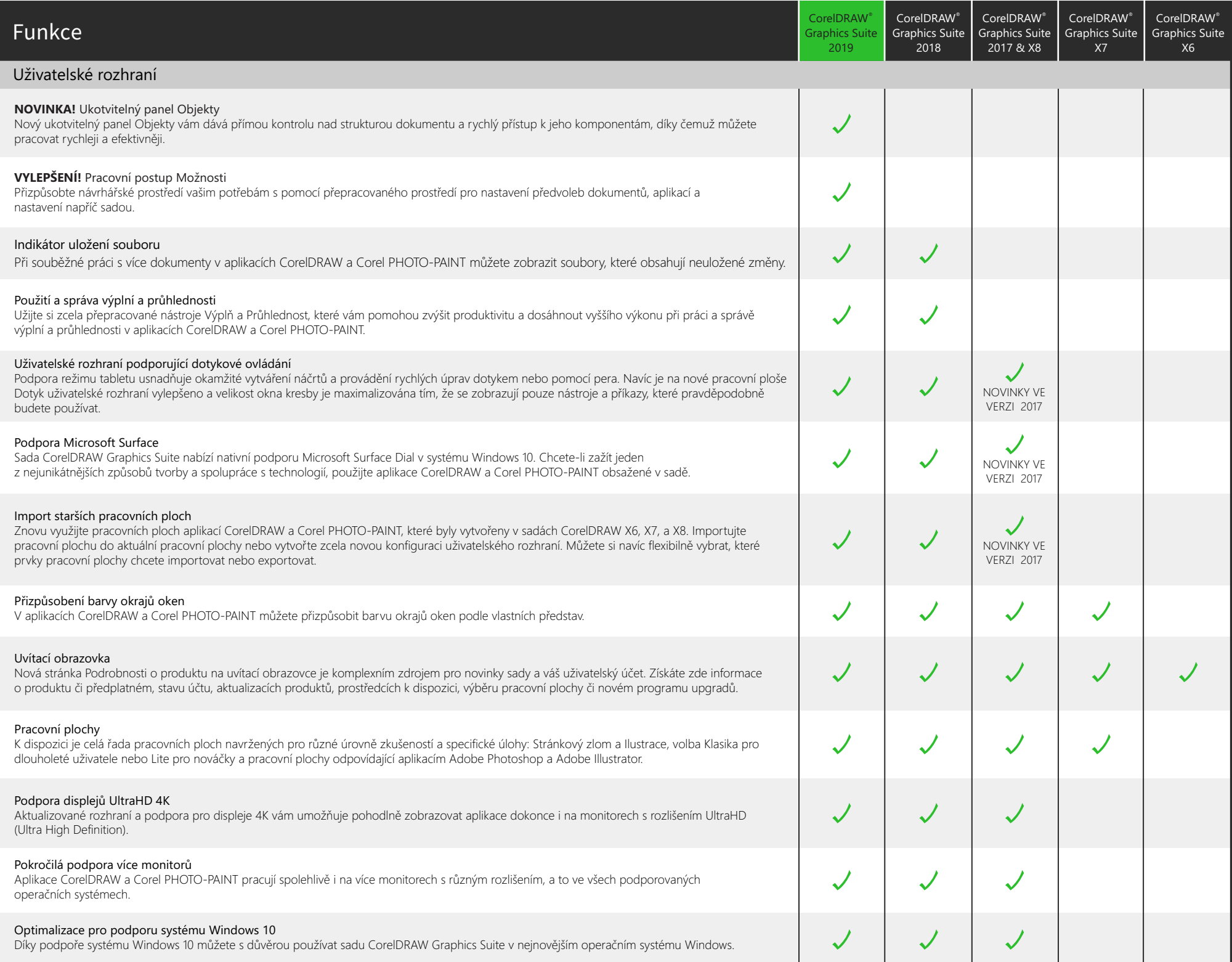

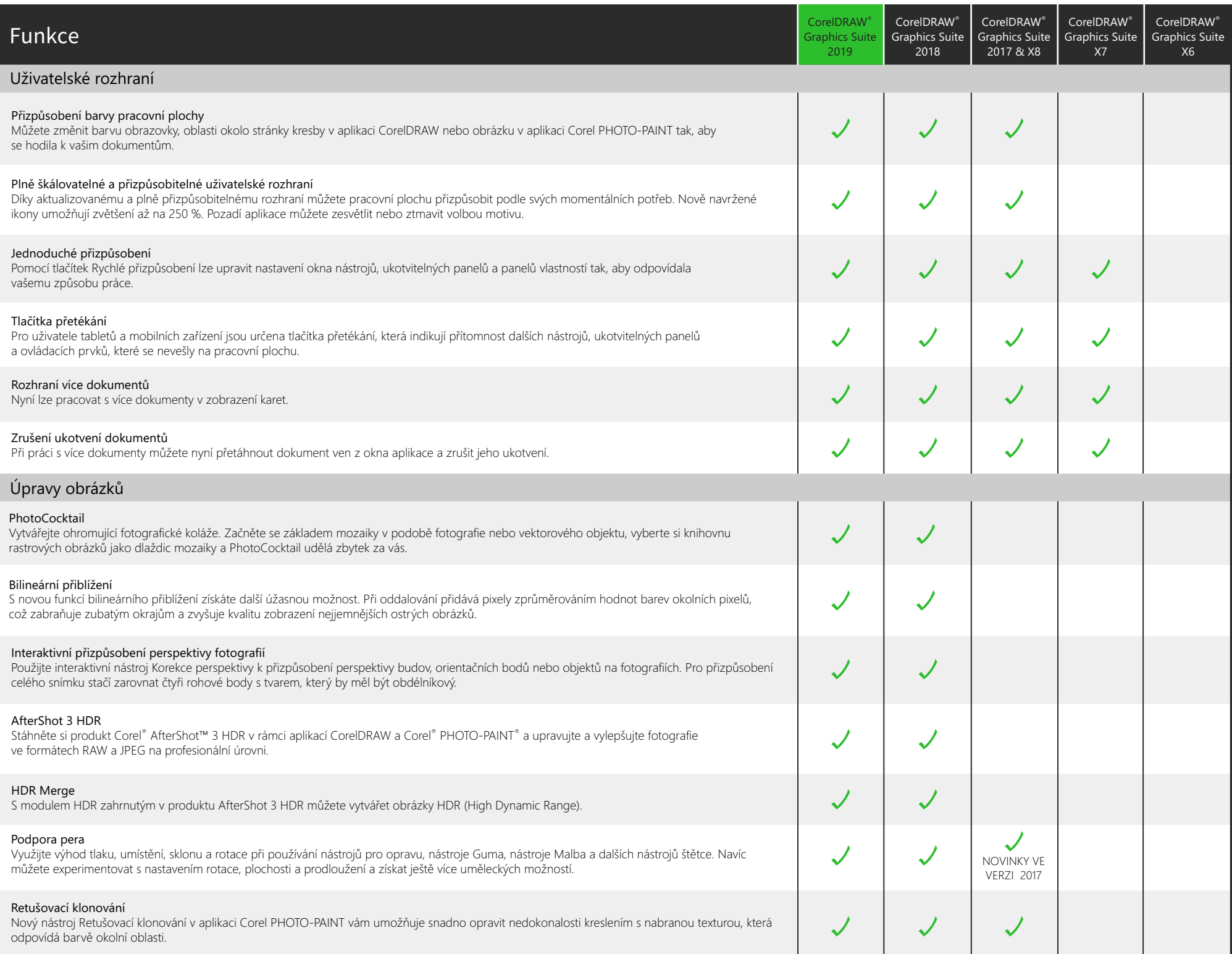

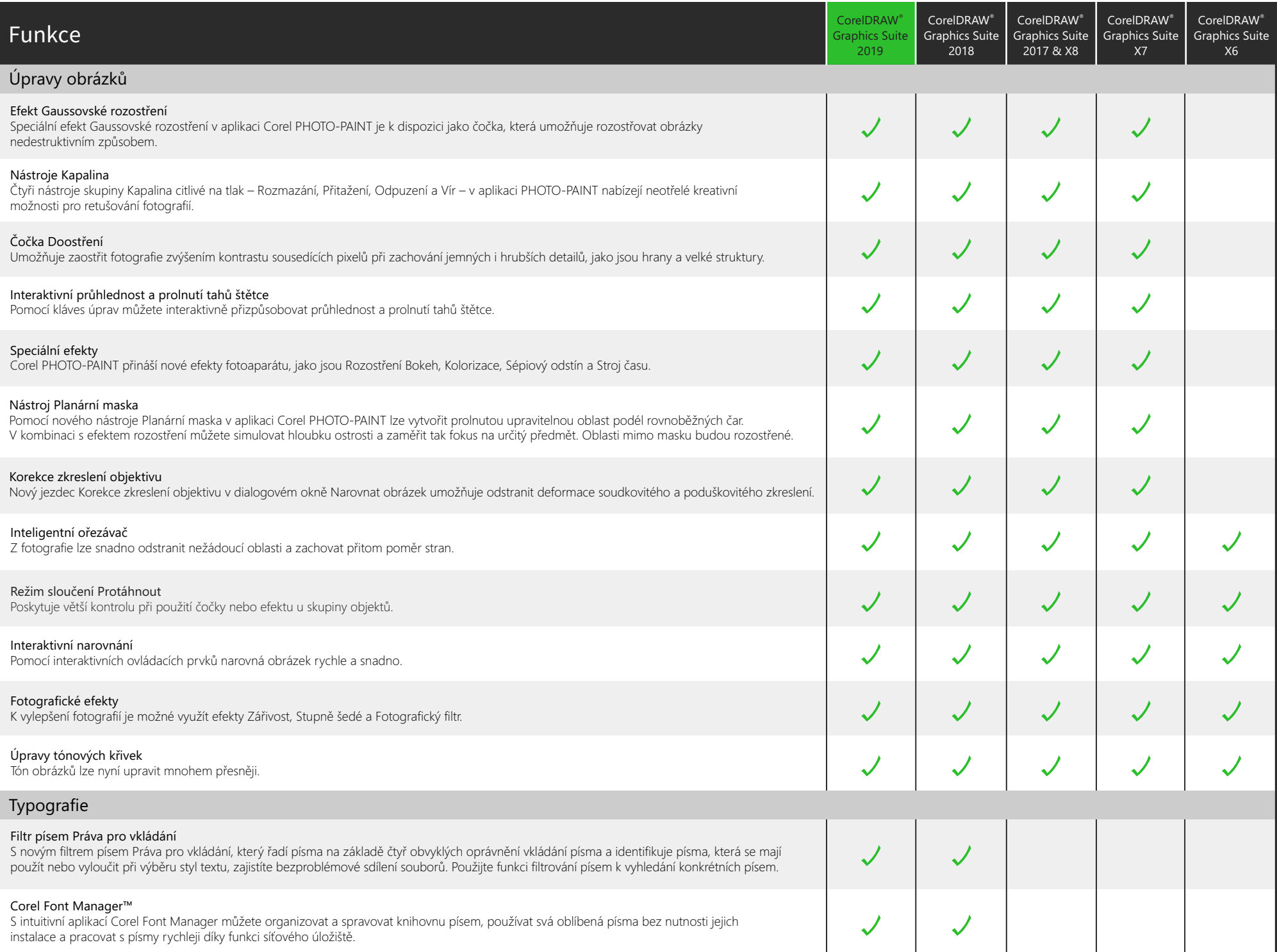

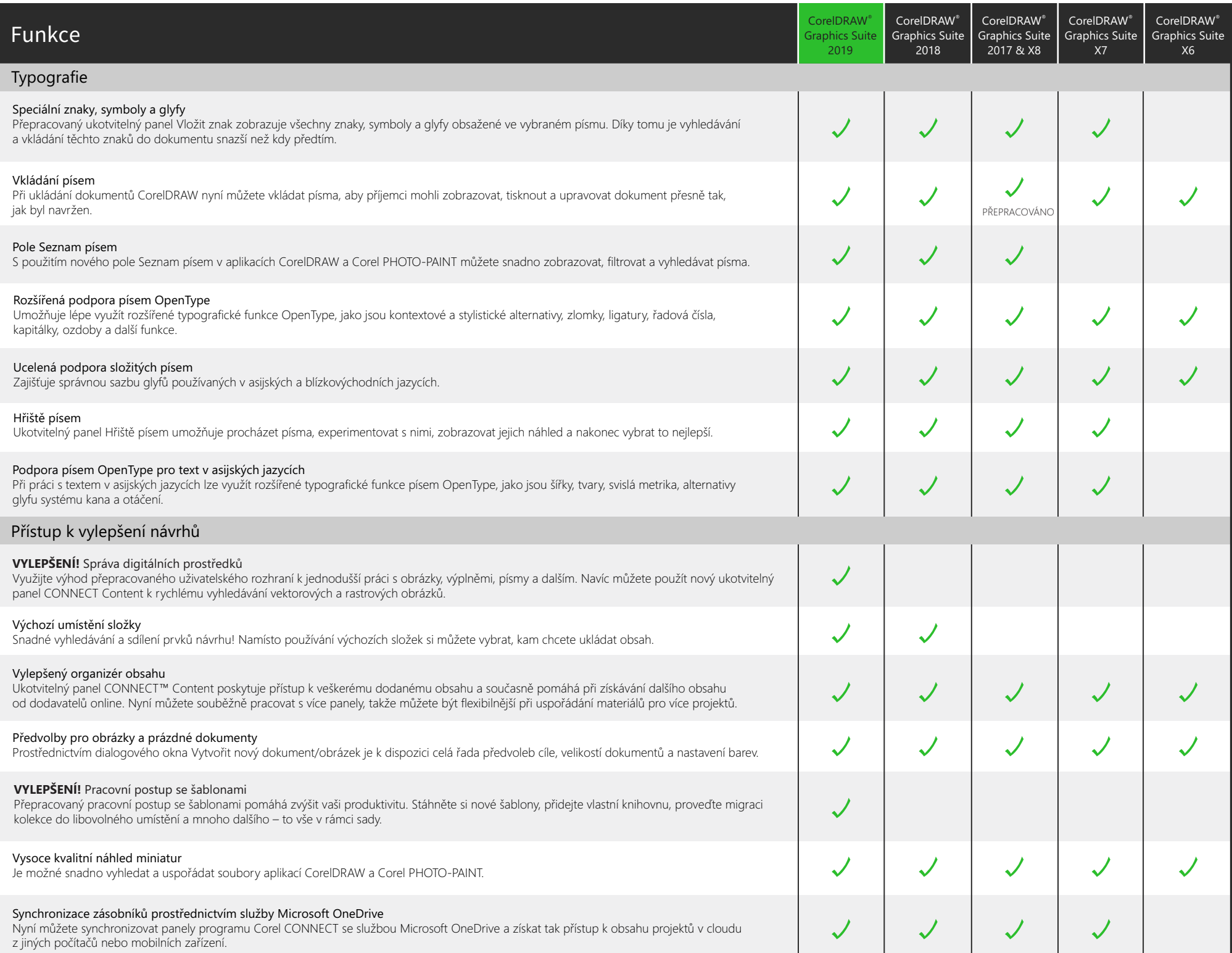

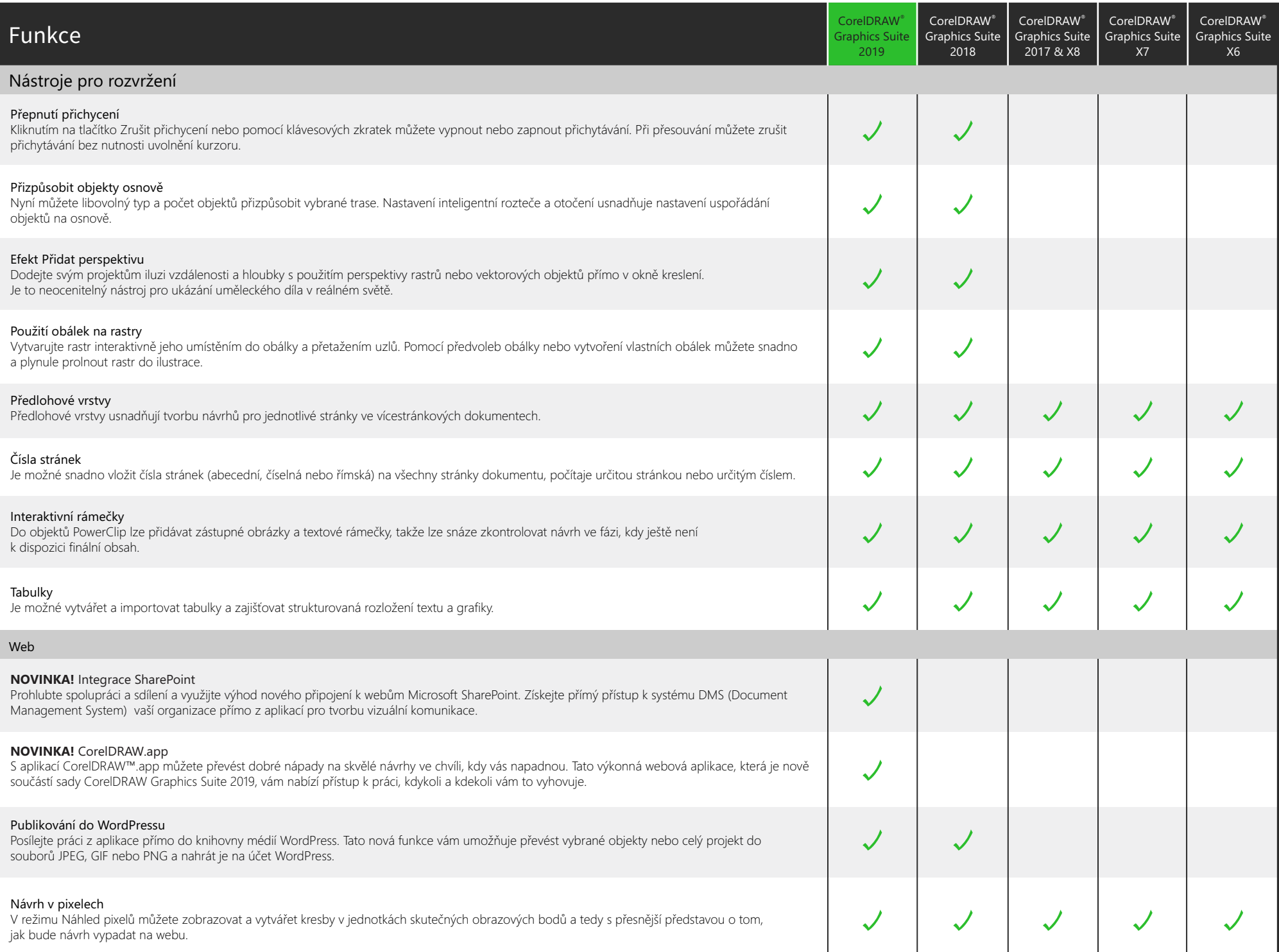

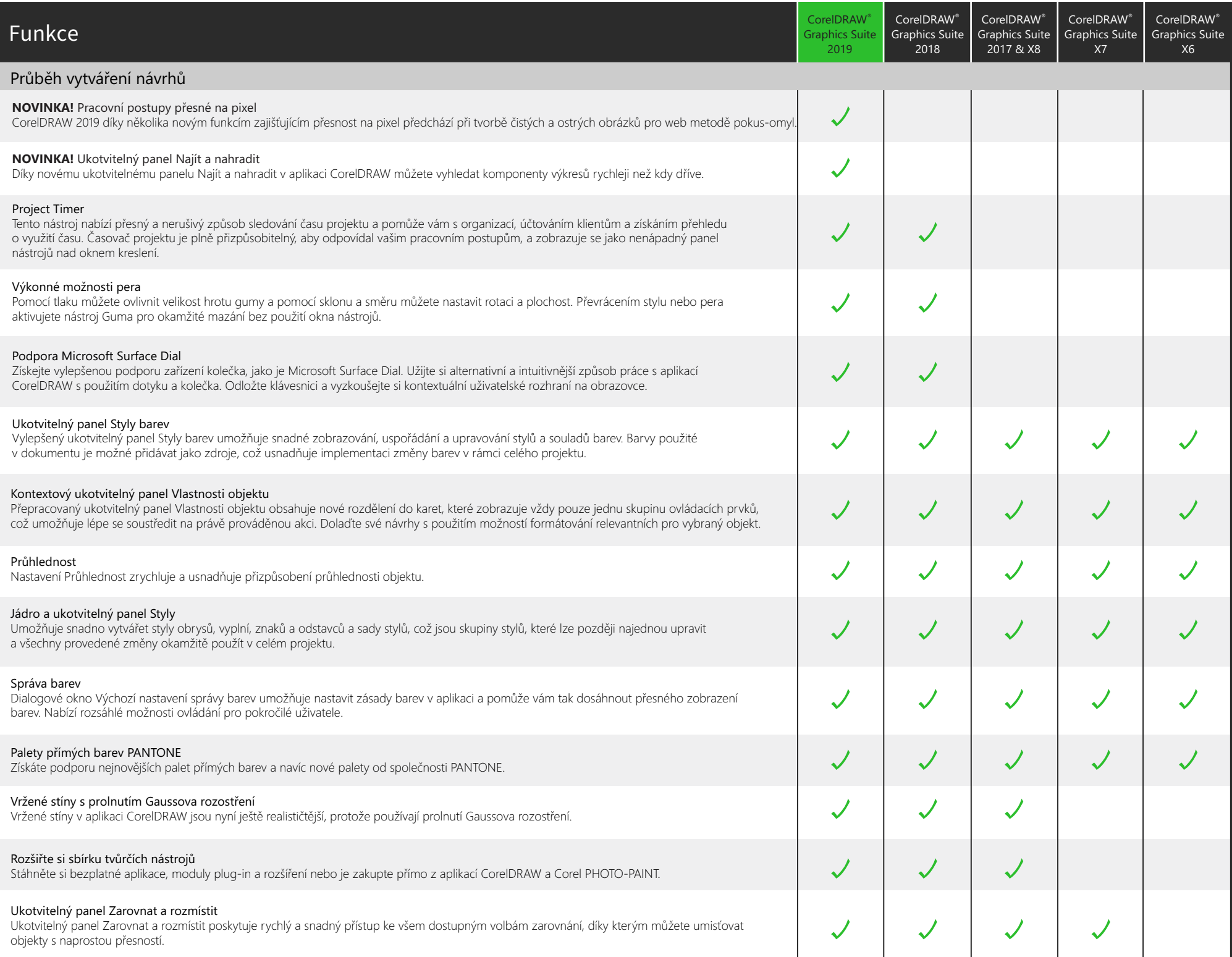

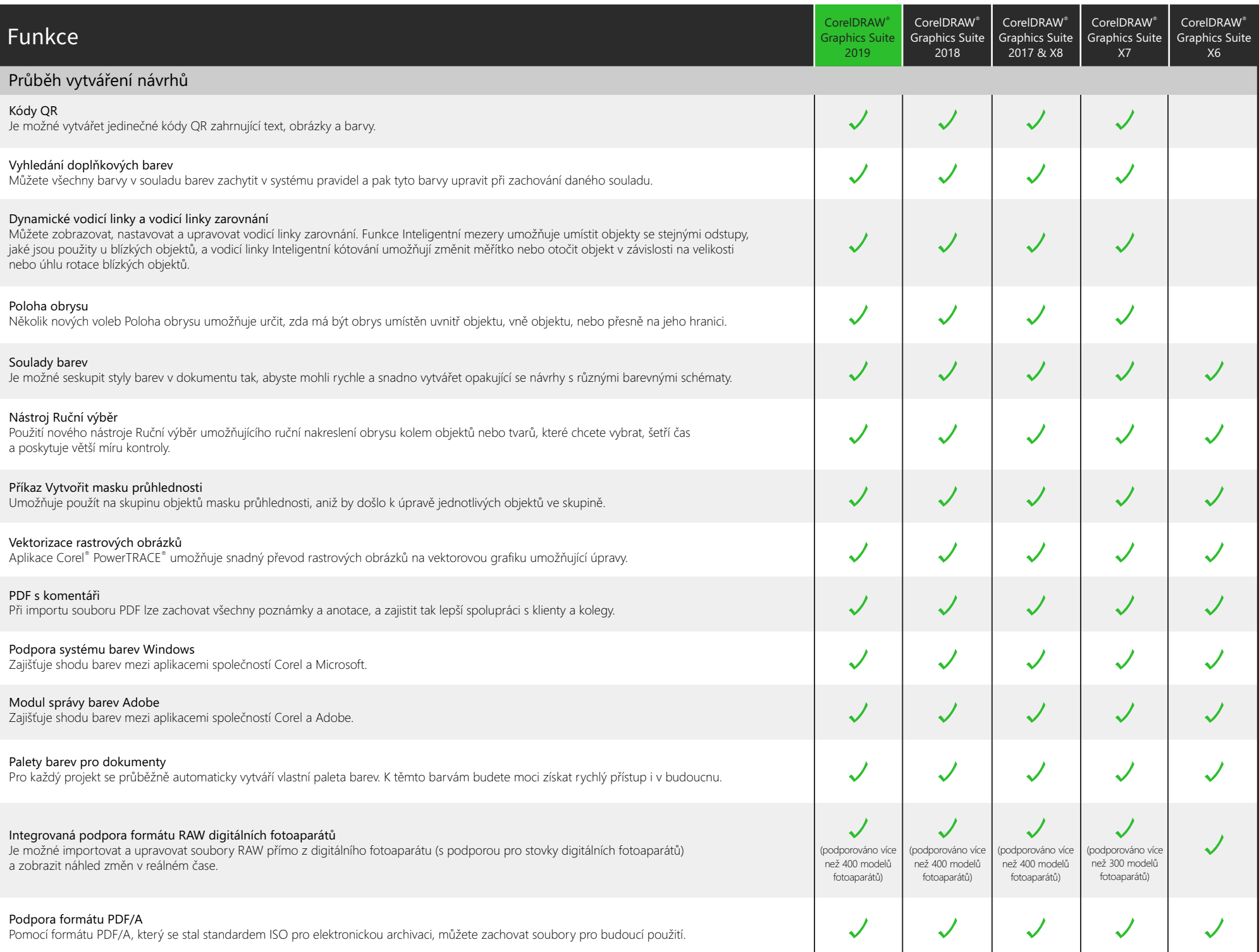

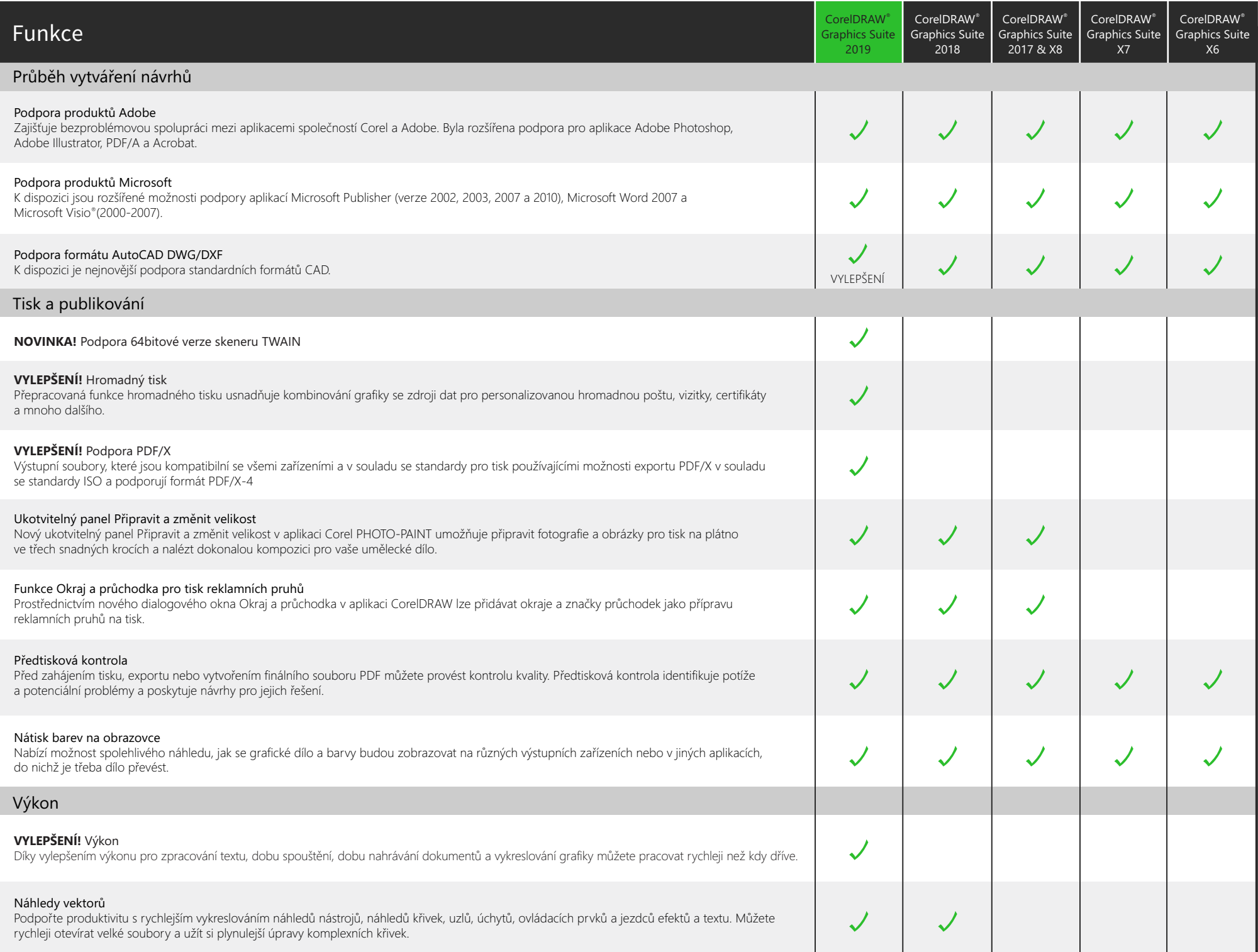

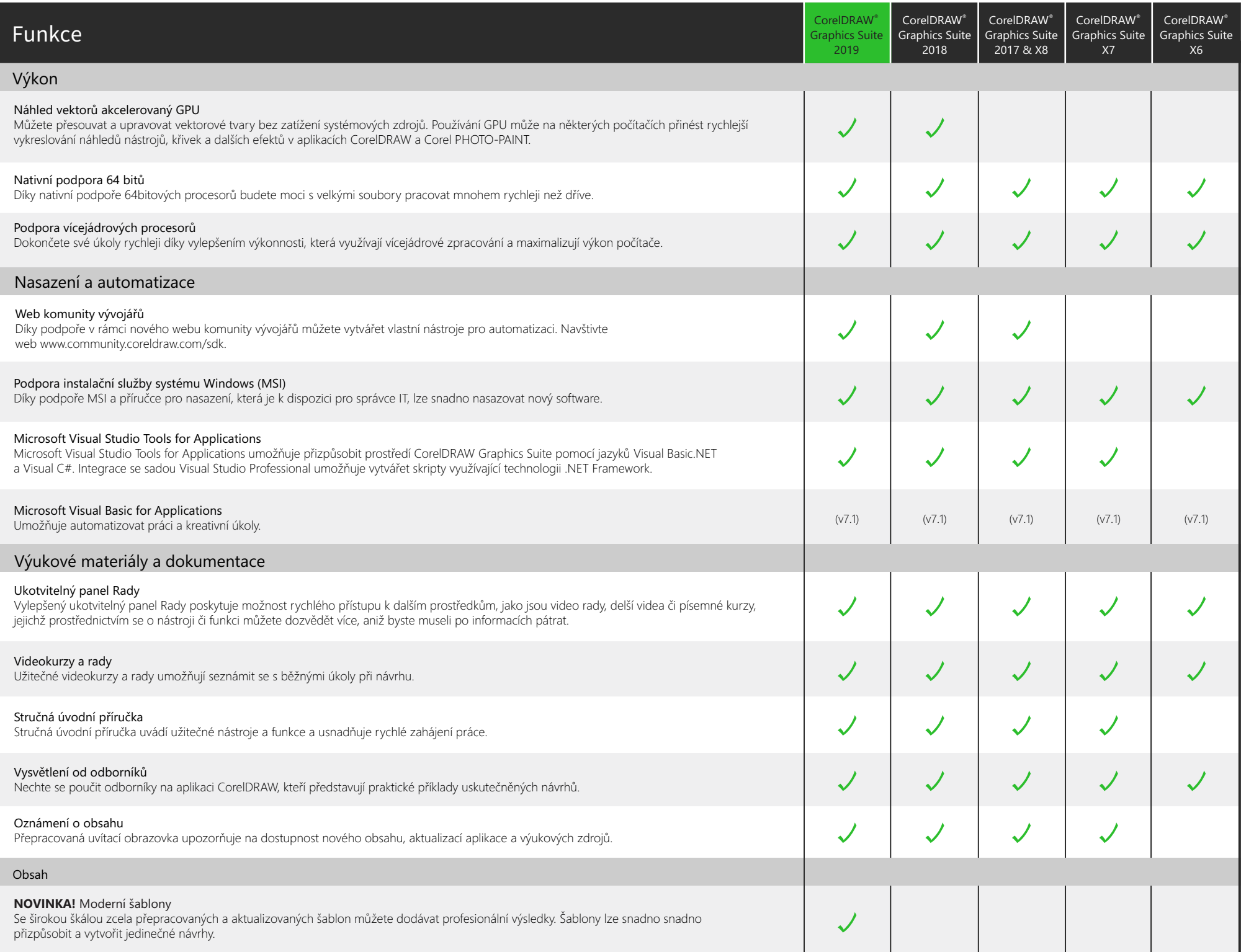

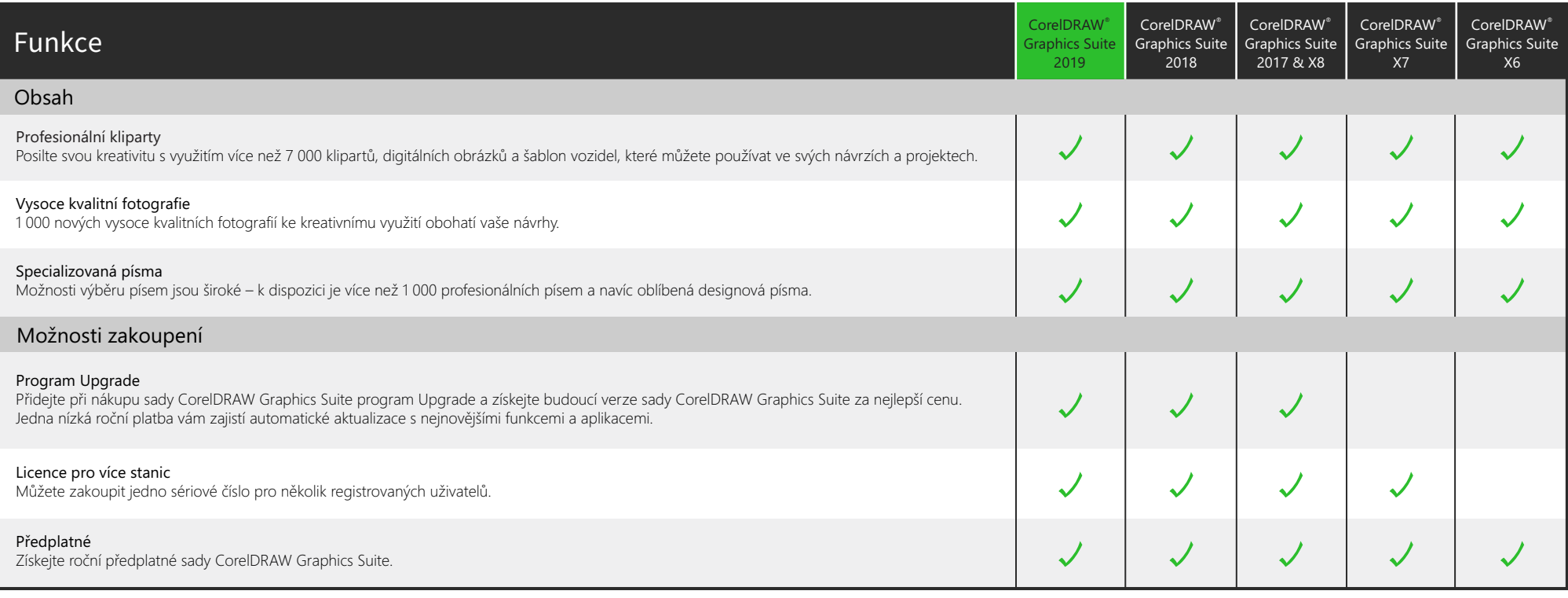

Vytvořeno s použitím sady CorelDRAW® Graphics Suite<br>© 2019 Corel Corporation. Všechna práva vyhrazena.